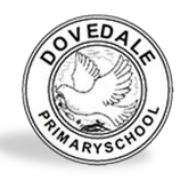

## **Dovedale Primary School Subject Overview Computing**

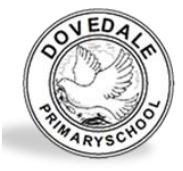

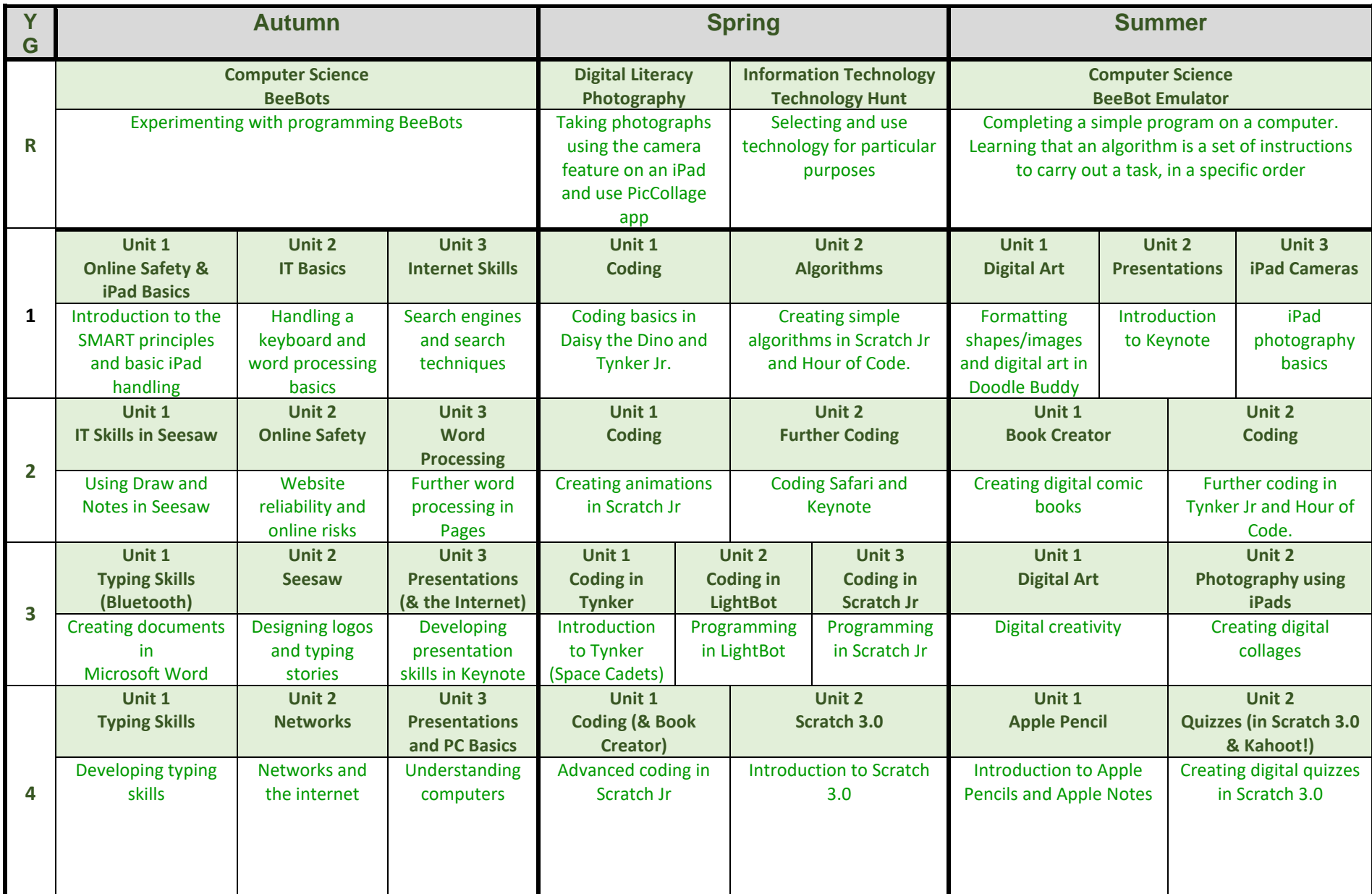

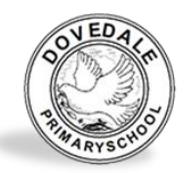

## **Dovedale Primary School Subject Overview Computing**

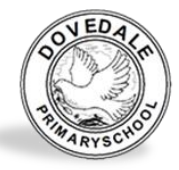

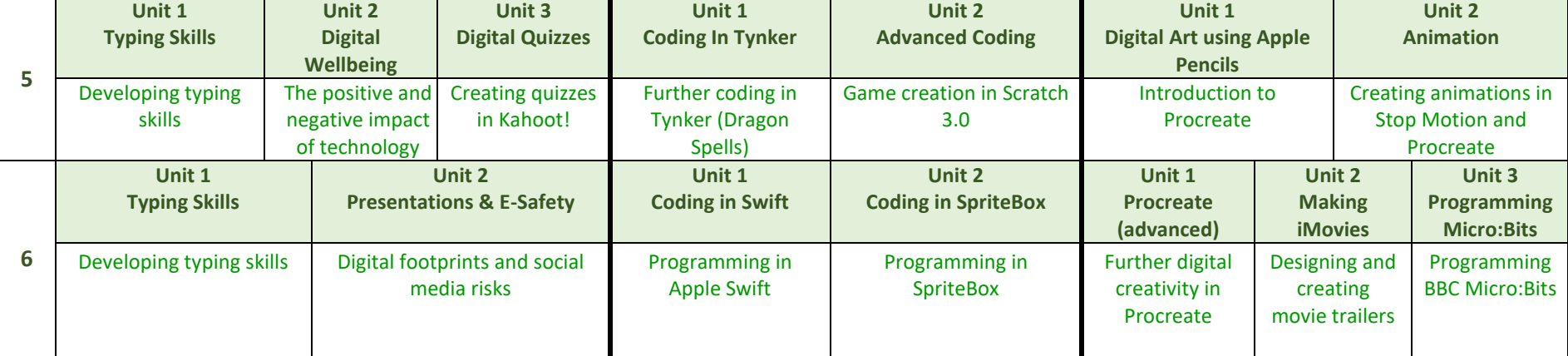